## Presented at the BIG4 Workshop "3D Imaging and Innovative Approaches in Biosystematics" 8-13 May 2017, Vienna

Dr. Brian Metscher Senior Scientist Department of Theoretical Biology

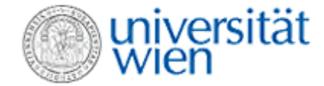

brian.metscher@univie.ac.at

All content © 2017 Brian Metscher, made available under the terms of the Creative Commons Attribution-NonCommercial-NoDerivs License, which permits use and distribution in any medium, provided the original work is properly cited, the use is non-commercial and no modifications or adaptations are made. <a href="http://creativecommons.org/licenses/by-nc-nd/3.0/">http://creativecommons.org/licenses/by-nc-nd/3.0/</a>

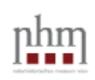

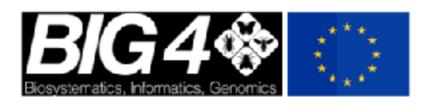

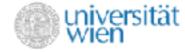

MicroCT gives an inside view

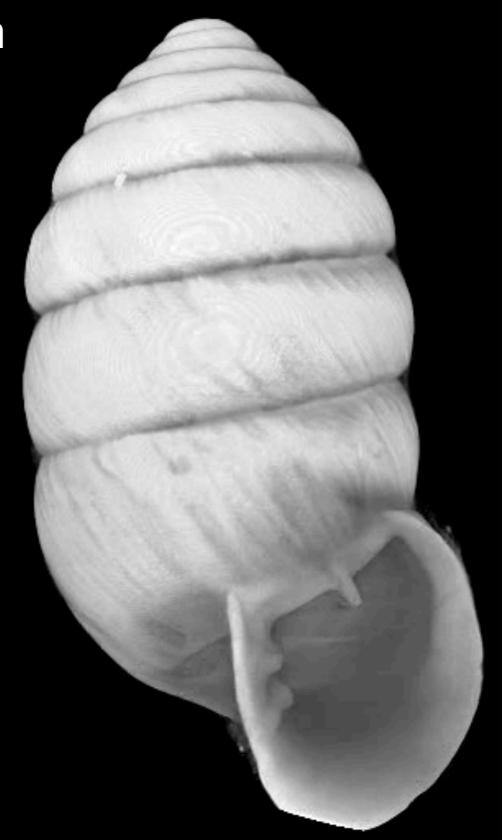

Orcula dolium
Terrestrial gastropod
SkyScan 1174,
7.7 µm voxel size.

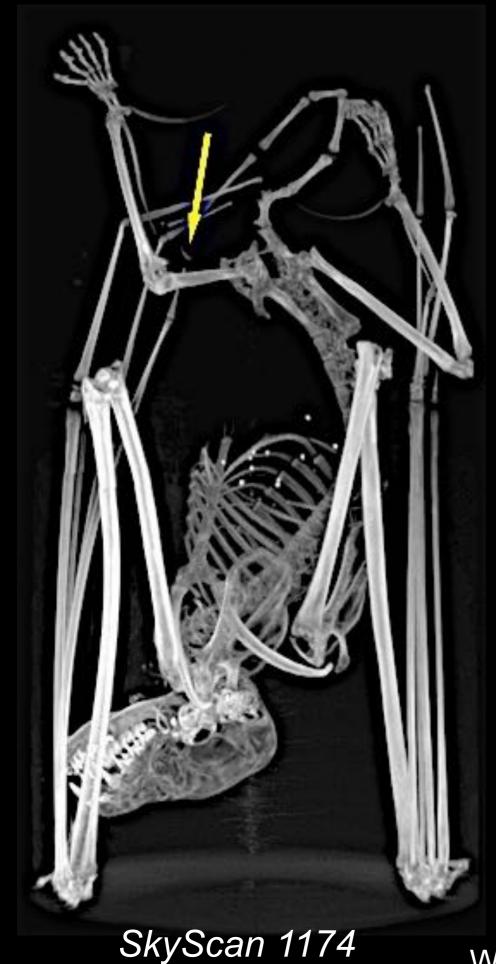

### Multi-scale imaging, non-destructive

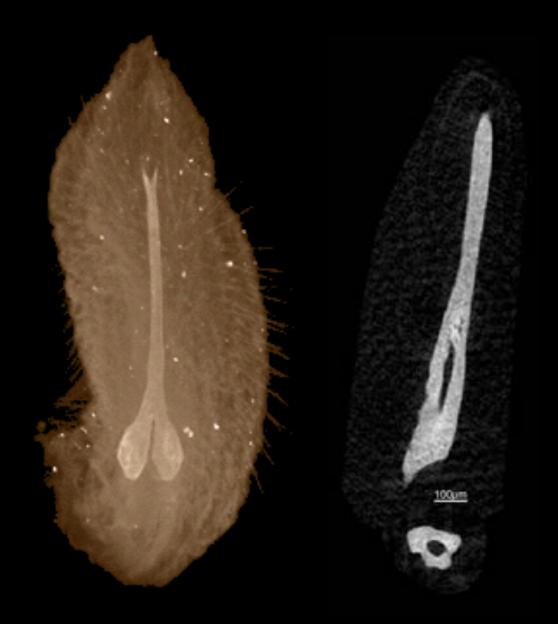

Xradia MicroXCT

Work of Anna Nele Herdina, Theoretical Biology, UniVie

#### Correlative imaging

### Ground sections to calibrate microCT images: Bat baculum histomorphology

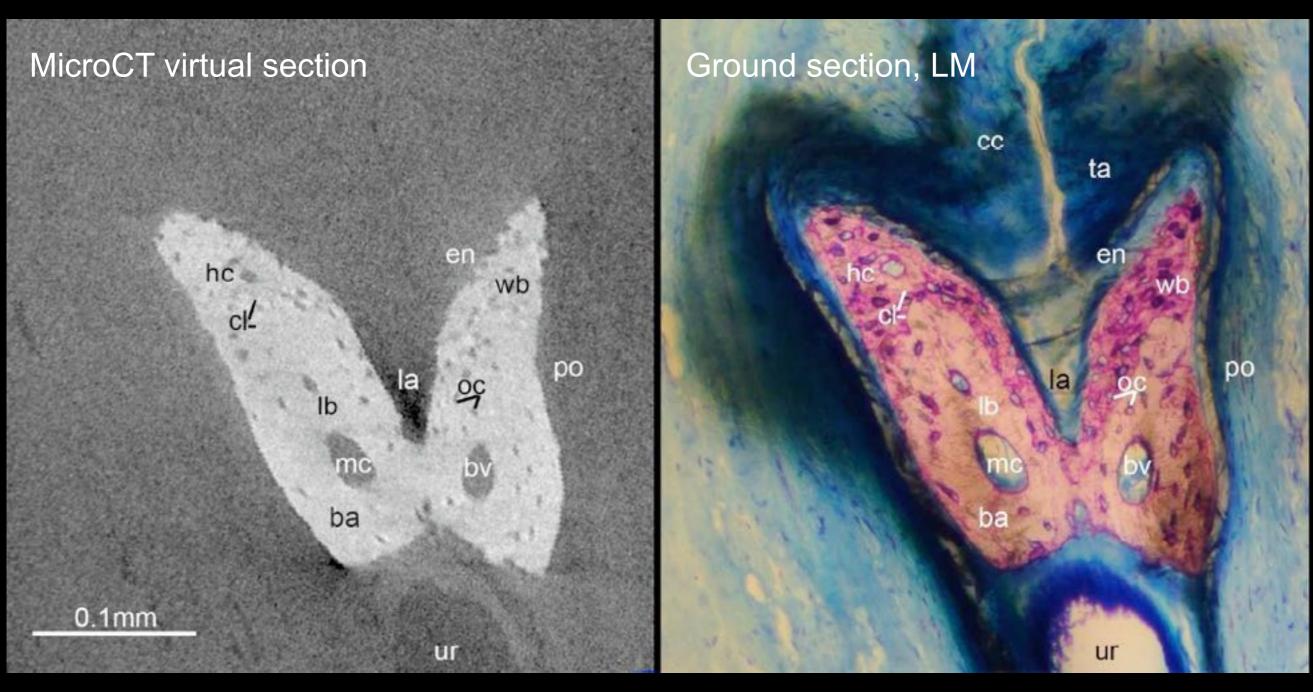

Nele Herdina et al. in press, J. Morph.

### Samples prepared for TEM can be scanned in the block

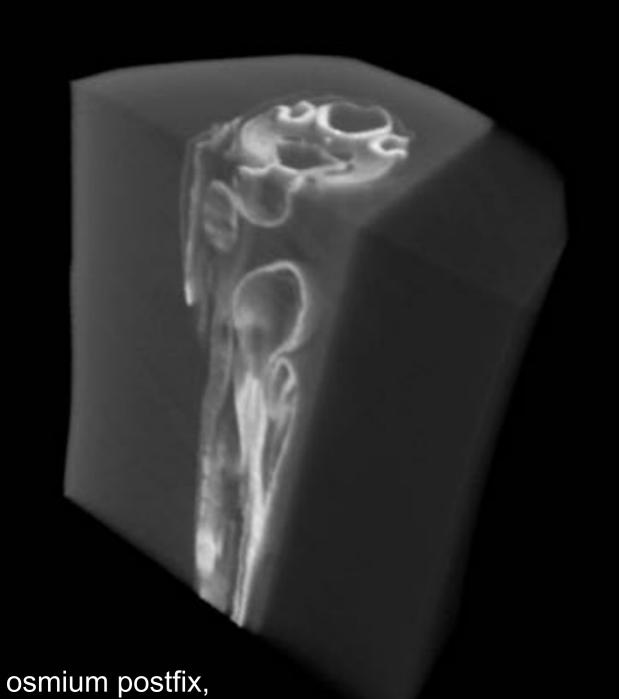

80 kVp

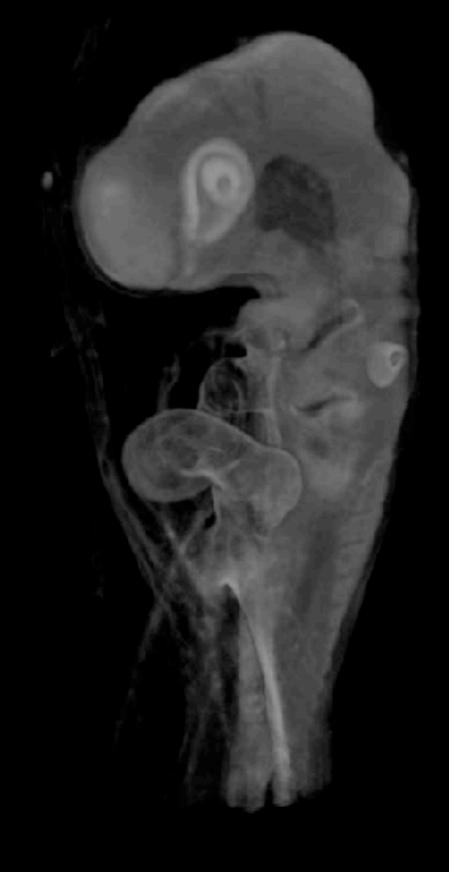

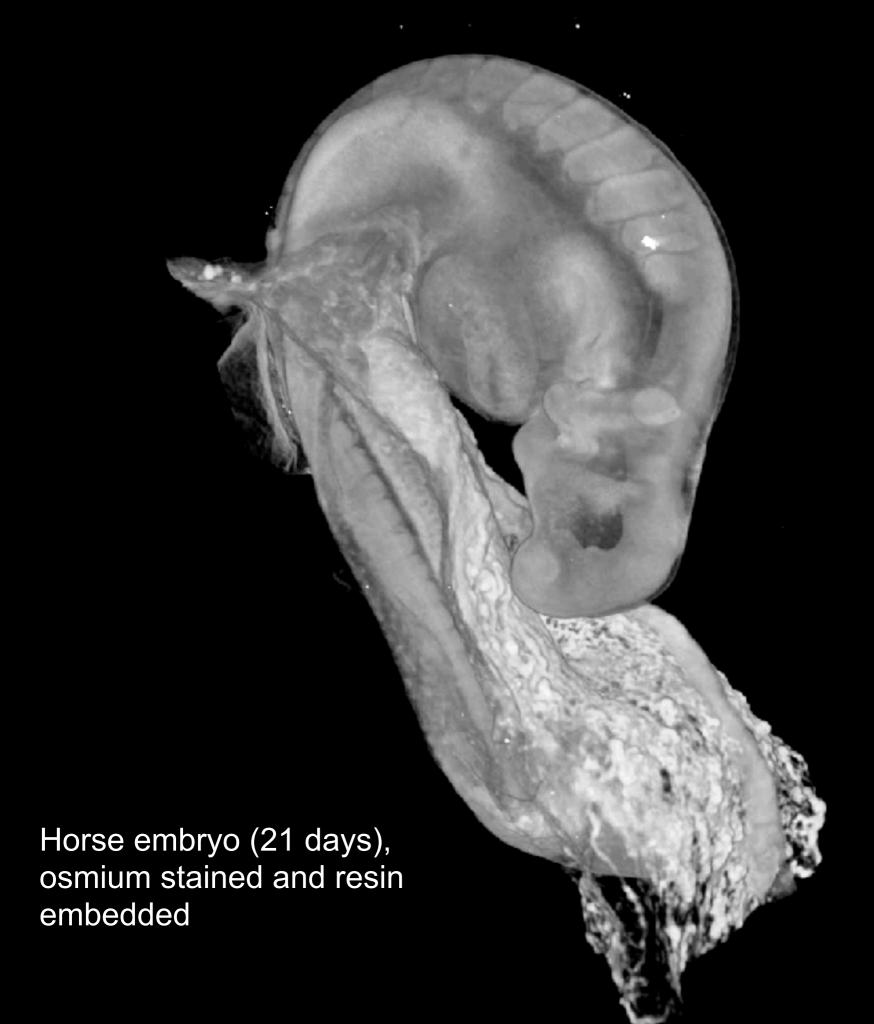

### Cross-platform imaging

MicroCT

Light microscopy

TEM

Collaboration with Stephan Handschuh and Ingrid Walter, Vet Med Uni Vienna.

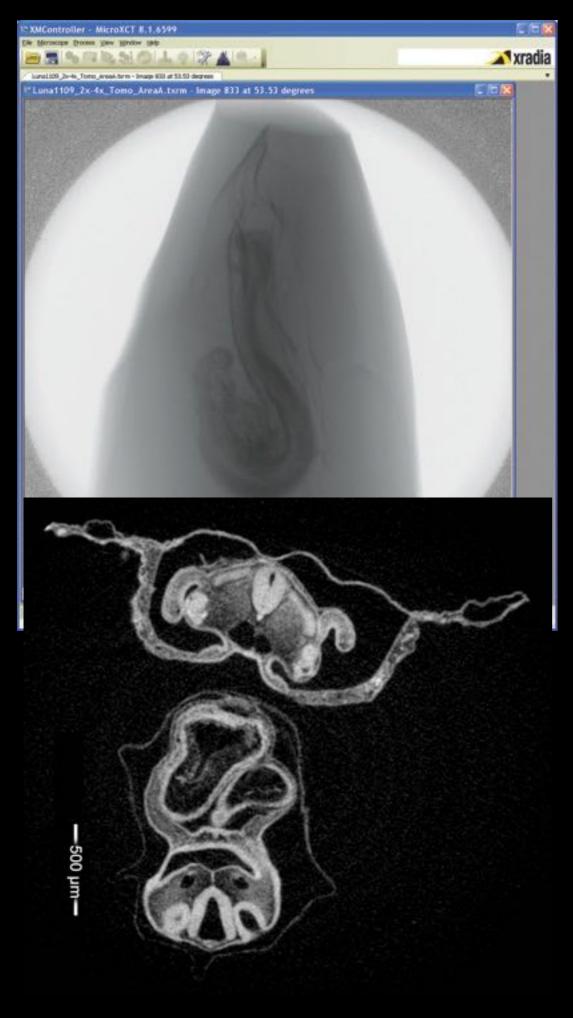

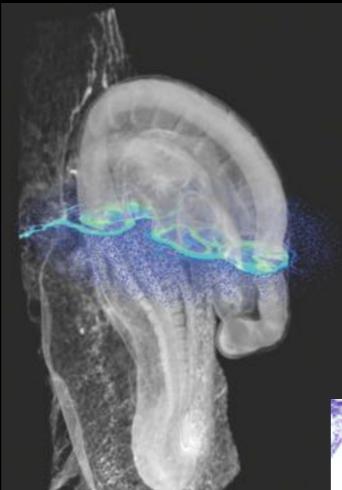

### Cross-platform imaging

Horse embryo, 21 days

With Stephan Handschuh and Ingrid Walter, Vet Med Uni Vienna.

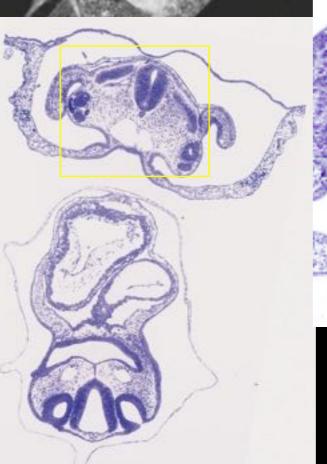

Sections of the same block: semi-thin and toluidine blue for histology

#### METHODOLOGY

Open Access

A correlative approach for combining microCT, light and transmission electron microscopy in a single 3D scenario

Stephan Handschuh<sup>1,2,3\*</sup>, Natalie Baeumler<sup>4</sup>, Thomas Schwaha<sup>5</sup> and Bernhard Ruthensteiner<sup>4</sup>

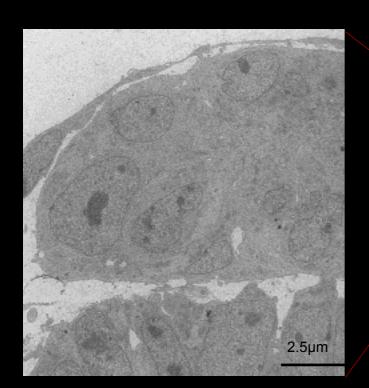

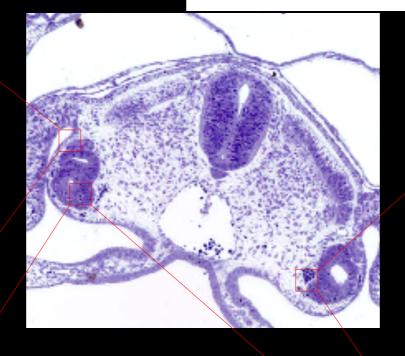

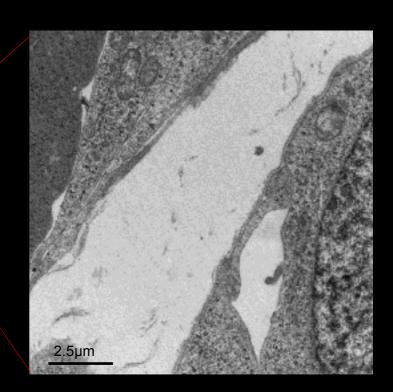

TEM of pronephros (kidney) development, with its 3D context

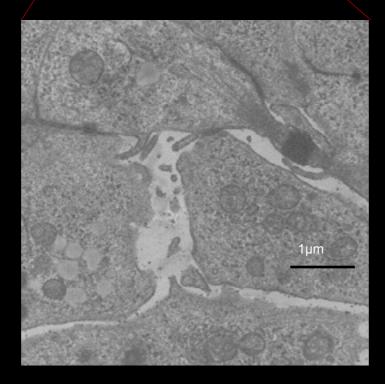

# Other projects: Cell-type-specific imaging

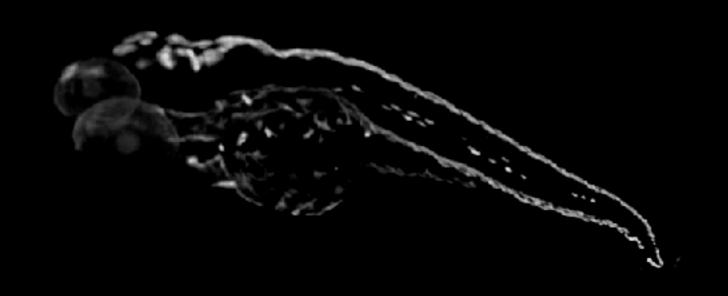

Selective contrasting of melanocytes in zebrafish using autometallography

### Imaging molecular probes

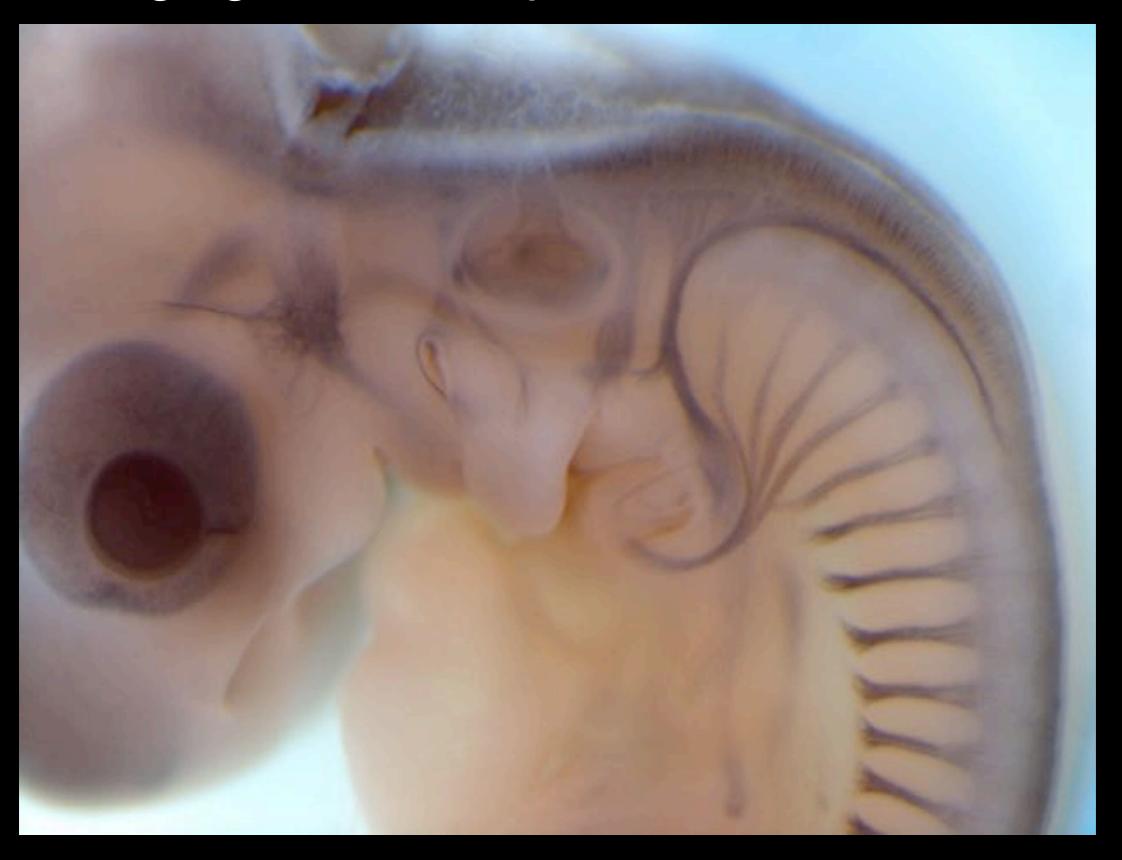

Acetylated alpha-tubulin, st. 23 chick

### Imaging molecular probes with microCT

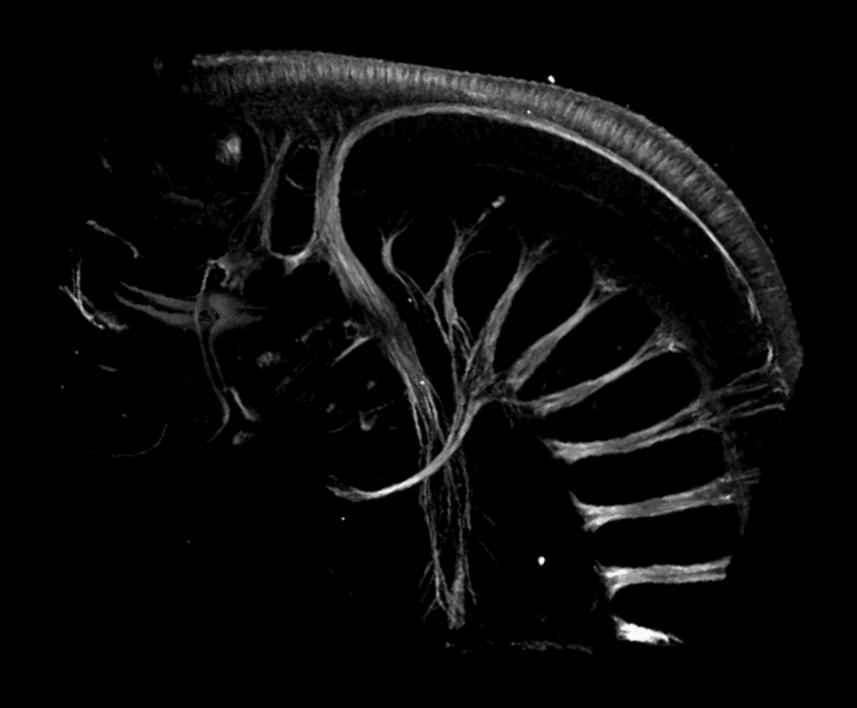

Acetylated alpha-tubulin, st. 23 chick

## Dual-energy microCT can distinguish different materials in the sample

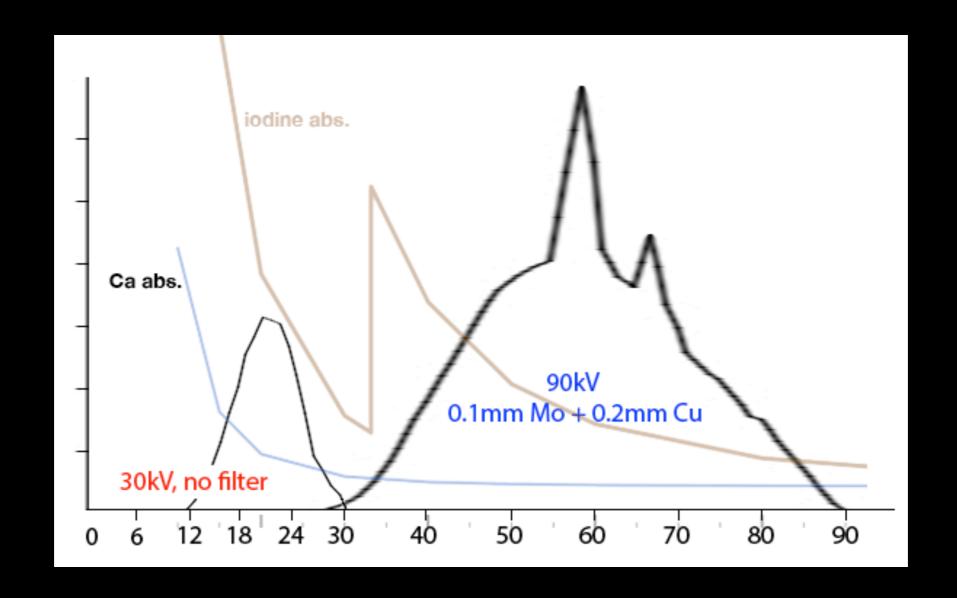

Handschuh S, Beisser CJ, Ruthensteiner B and Metscher BD. 2017. Microscopic dual energy CT (microDECT): a flexible tool for multi-channel ex vivo 3D imaging of biological specimens. Journal of Microscopy, In press.

## Dual-energy microCT can distinguish different materials in the sample

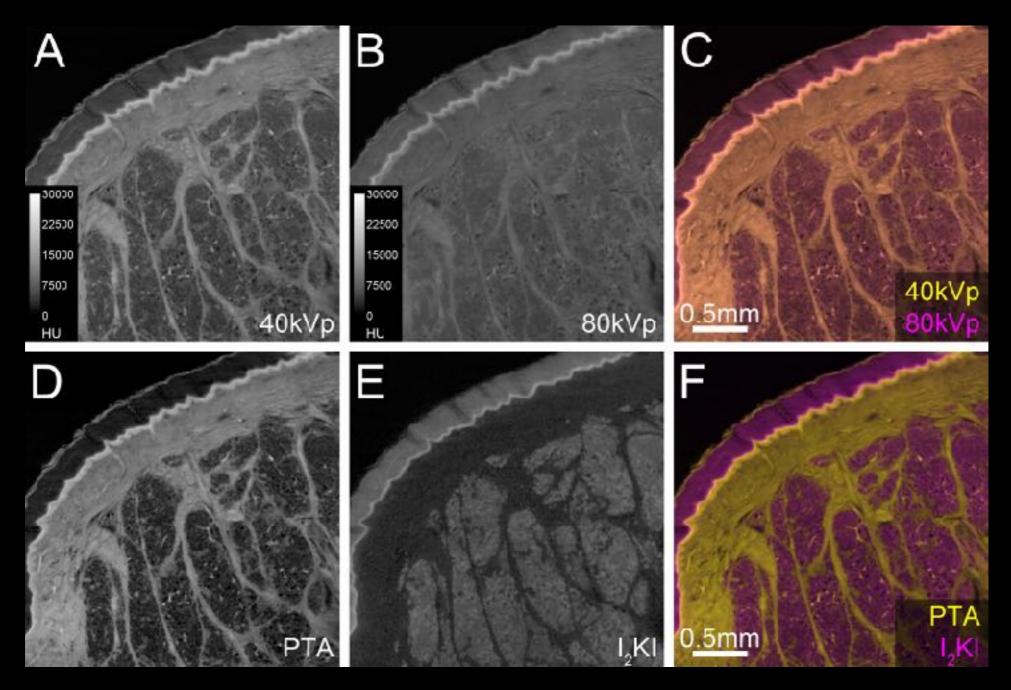

Double-stained cat digit pad, collagenous and adipose tissues.

Handschuh S, Beisser CJ, Ruthensteiner B and Metscher BD. 2017. Microscopic dual energy CT (microDECT): a flexible tool for multi-channel ex vivo 3D imaging of biological specimens. Journal of Microscopy, In press.

### Meshes and models from 3D images

### Snapshots, scale bars in Fiji & Amira

and filters

#### Other free 3D image software

check out <a href="mailto:idoimaging.com">idoimaging.com</a>

#### Images communicate: what does your picture say?

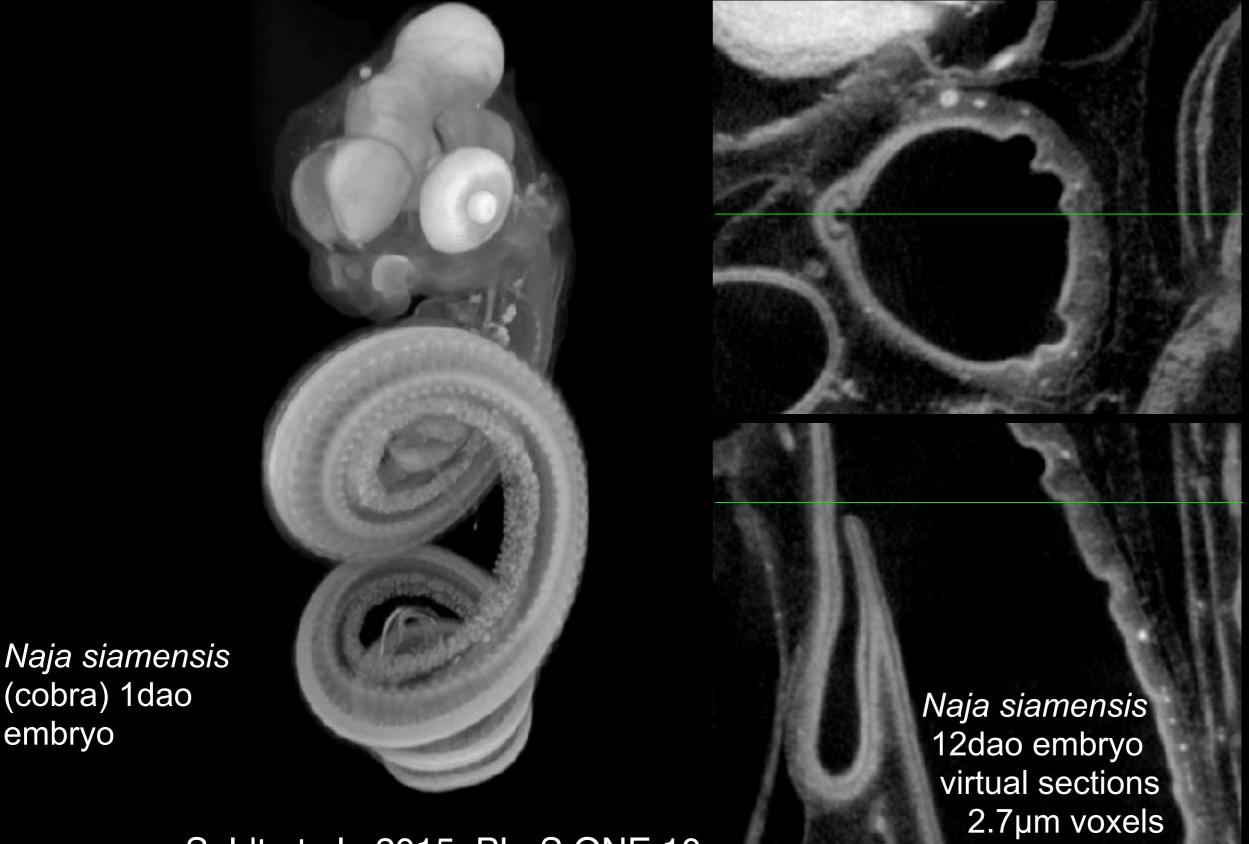

van Soldt et al., 2015, PLoS ONE 10

#### Images communicate: what does your picture say?

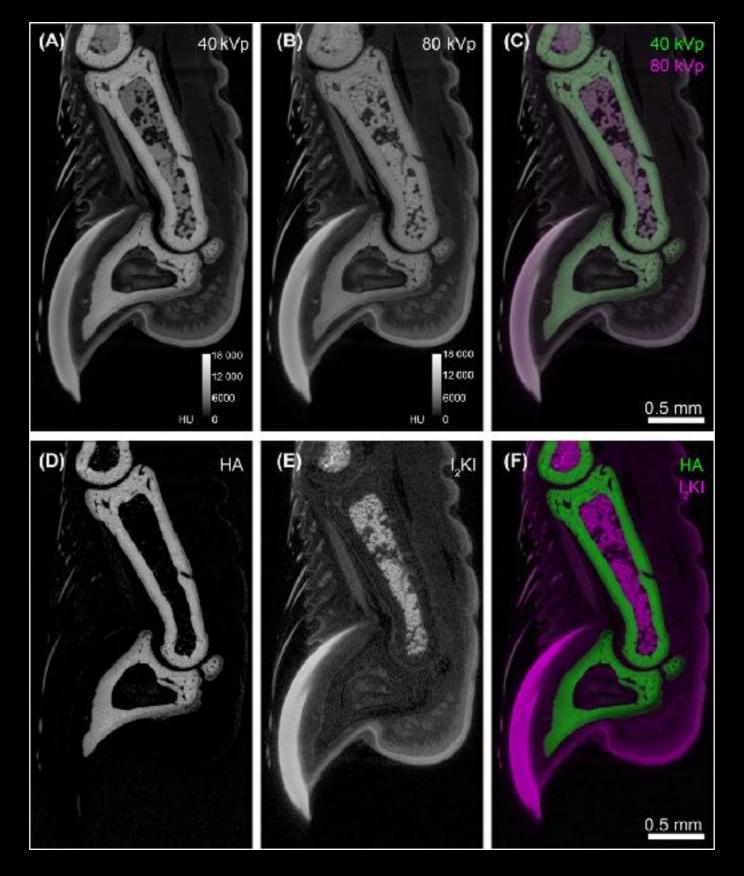

Handschuh et al 2017. J Microsc, In press.

#### Images communicate: what does your picture say?

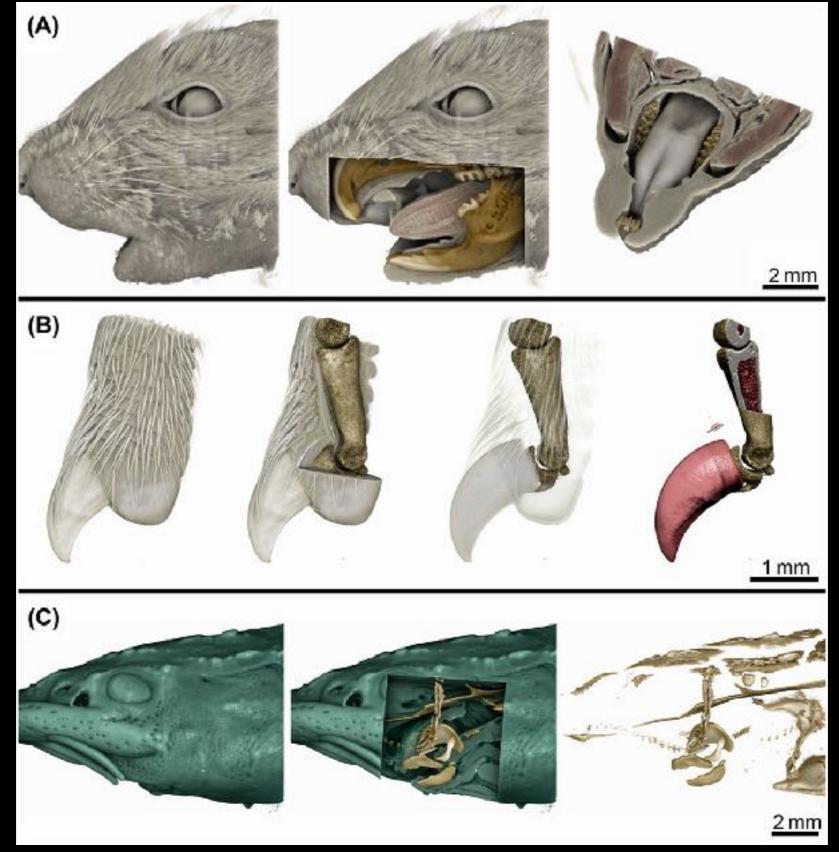

Handschuh et al 2017. J Microsc, In press.

Cybertype: a virtual specimen that helps define a species – like *Ommatoiulus avatar* 

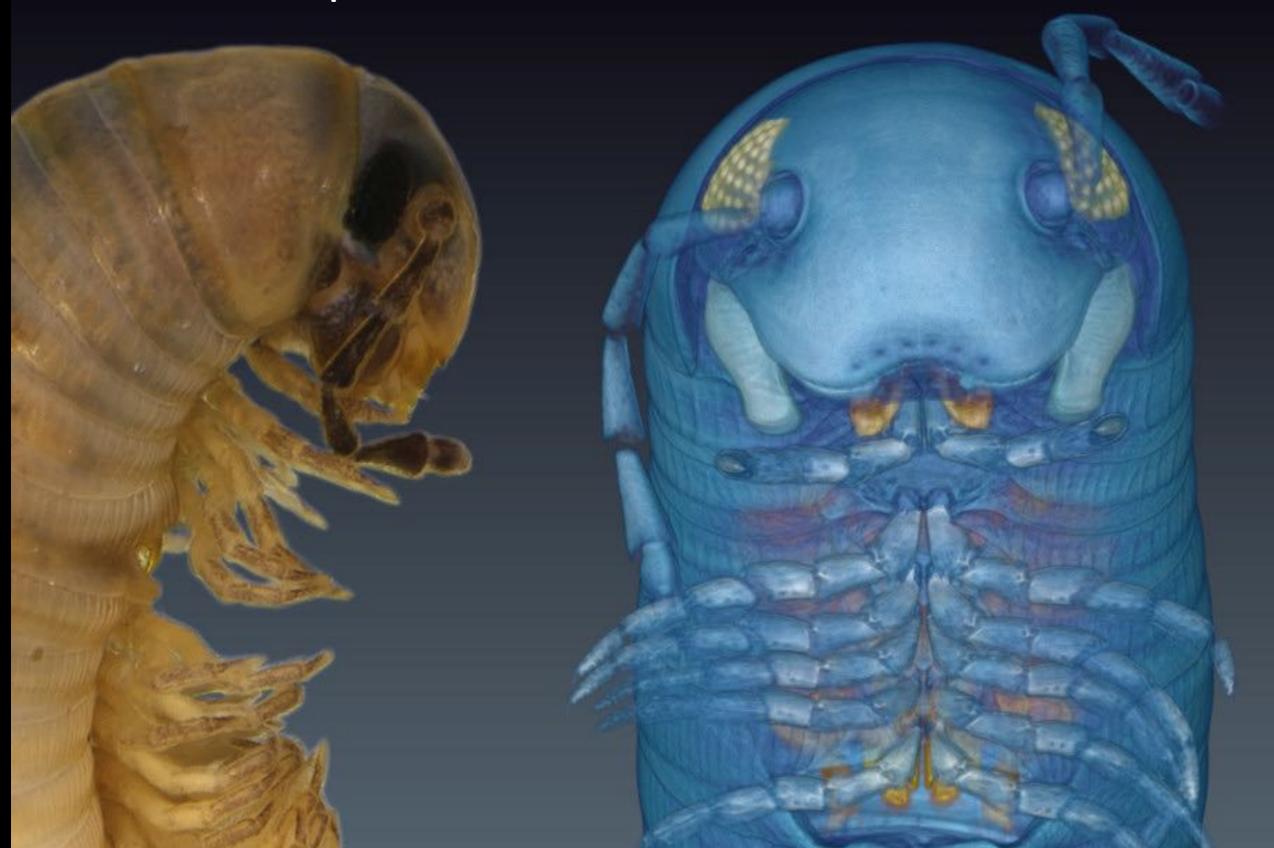

#### Cybertypes provide online access to 3D micromorphology

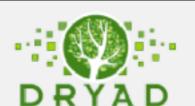

http://www.datadryad.org/resource/doi:10.5061/dryad.2pf38

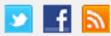

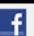

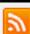

For researchers For organizations Log in Sign up Contact us About

Data from: A new dimension in documenting new species: high-detail imaging for myriapod taxonomy and first 3D cybertype of a new millipede species (Diplopoda, Julida, Julidae)

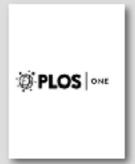

#### Files in this package

Content in the Dryad Digital Repository is offered "as is." By downloading files, you agree to the Dryad Terms of Service. To the extent possible under law, the authors have waived all copyright and related or neighboring rights to this data. (c) zero

O-avatar\_holotype\_I2E\_3-0um\_PNG Title

Downloaded 76 times

Download O-avatar holotype I2E 3-0um PNG.zip (993.2Mb)

View File Details Details

Title O-avatar\_holotype\_gonopods\_I2E\_1-9um\_PNG

Downloaded 23 times

O-avatar holotype gonopods I2E 1-9um PNG.zip (979.2Mb) Download

View Eile Deteile

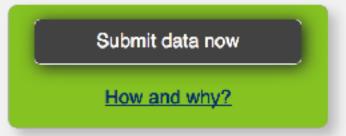

#### Search for data

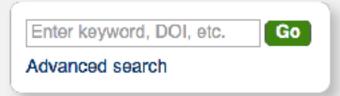

#### Be part of Dryad

We encourage organizations to: Become a member Sponsor data publishing fees Integrate your journal(s), or All of the above

## Cybertype: a virtual specimen that helps define a species – like *Ommatoiulus avatar*

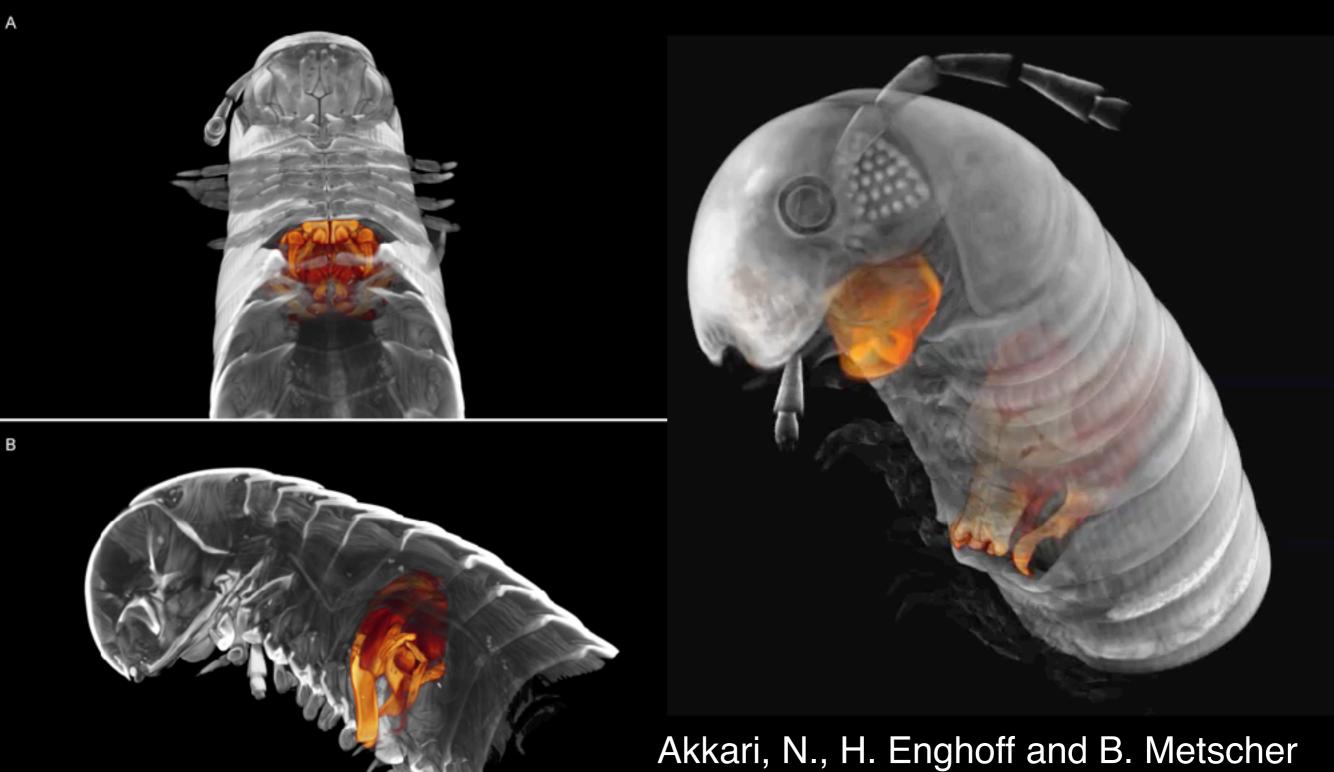

(2015). *PLoS ONE* **10**(8): e0135243.

#### Image ethics: publish responsibly

- D. W. Cromey: Ethical guidelines for the appropriate use and manipulation of scientific digital images
  - 1. Scientific digital images are data that can be compromised by inappropriate manipulations.
  - 2. Manipulation of digital images should only be performed on a copy of the unprocessed image data file (Always keep the original data file safe and unchanged!).
- 3. Simple adjustments to the entire image are usually acceptable.
- 4. Cropping an image is usually acceptable.
- 5. Digital images that will be compared to one another should be acquired under identical conditions, and any post-acquisition image processing should also be identical.
- 6. Manipulations that are specific to one area of an image and are not performed on other areas are questionable.
- 7. Use of software filters to improve image quality is usually not recommended for biological images.
- 8. Cloning or copying objects into a digital image, from other parts of the same image or from a different image, is very questionable.
- 9. Intensity measurements should be performed on uniformly processed image data, and the data should be calibrated to a known standard.
- 10. Avoid the use of lossy compression.
- 11. Magnification and resolution are important.
- 12. Be careful when changing the size (in pixels) of a digital image.

These guidelines can also be found as part of the "Online Learning Tool for Research Integrity and Image Processing" <a href="http://www.uab.edu/researchintegrityandimages/">http://www.uab.edu/researchintegrityandimages/</a> or: <a href="http://ori.dhhs.gov/education/products/RIandImages/">http://ori.dhhs.gov/education/products/RIandImages/</a>

### Where to publish?

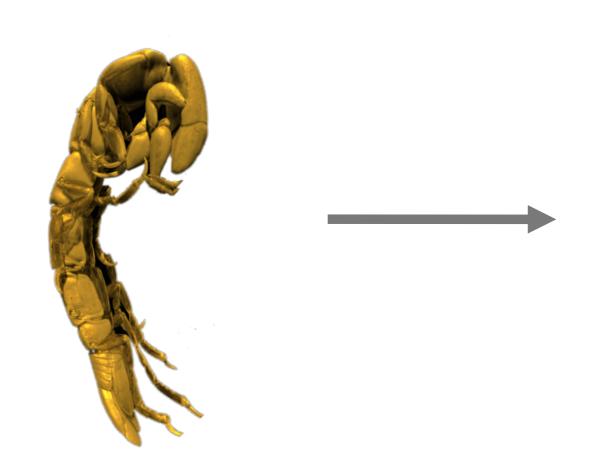

- Dryad
- Figshare
- GigaDB
- Github
- Zenodo
- MorphoBank
- MorphoDBase
- MorphoMuseuM
- MorphoSource

Type of data (volume, surface, analyses...)?
Size restriction?
Costs?

Type of license for re-use?
Globally unique identifier (DOI) offered?

#### What metadata should you publish?

S. Faulwetter, N. Minadakis, K. Keklikoglou, M. Doerr, C. Arvanitidis

First steps towards the development of an integrated metadata management system for biodiversity-related micro-CT datasets.

https://www.bruker.com/fileadmin/user\_upload/8-PDF-Docs/PreclinicalImaging/microCT/2015/uCT2015-27.pdf

Davies TG et al., Donoghue PCJ. (2017).

Open data and digital morphology.

Proceedings of the Royal Society B: Biological Sciences 284(1852).

http://rspb.royalsocietypublishing.org/content/royprsb/284/1852/20170194.full.pdf

### Science begins here:

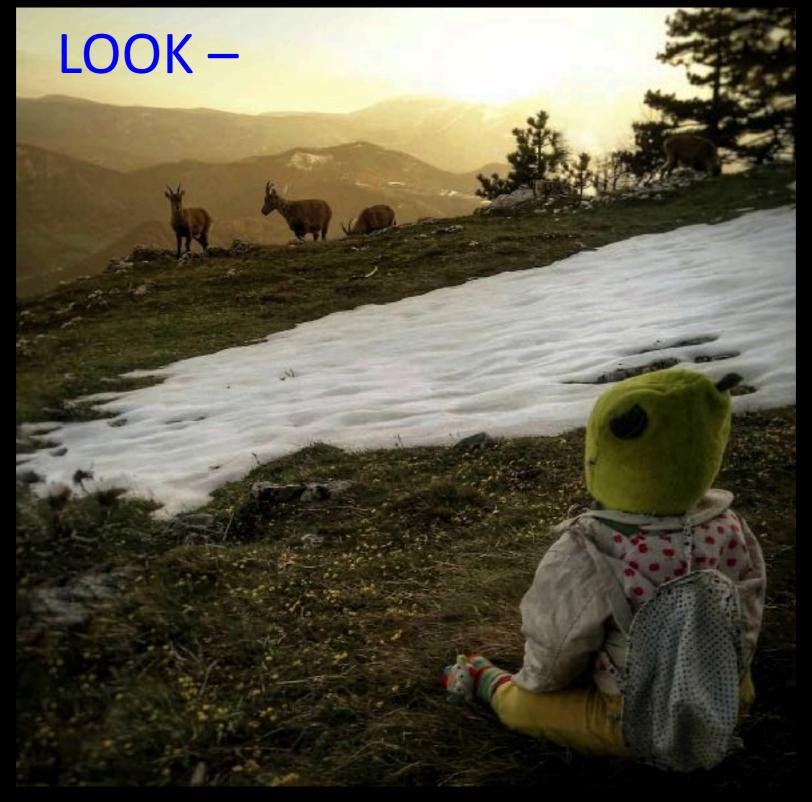

and WONDER!